# COMPSCI 111/111G Course Information Semester Two, 2020

## Course Coordinator / Lab Supervisor

#### Ann Cameron

Room: 413, Level 4, Maths and Physics Building (Building 303) Phone: (09)373-7599, Ext 84947 Email: ann@cs.auckland.ac.nz **Office Hours:** Open-door policy, visit any time (or email for appointment).

## Lecturers

#### Mike Barley

Room: 488, Level 4, Computer Science Building (Building 303S) Phone: (09)373-7599, Ext 86133 Email: barley@cs.auckland.ac.nz Office Hours: Email for appointment.

#### Pat Riddle

Room: 490, Level 4, Maths and Physics Building (Building 303) Phone: (09)373-7599, Ext 87093 Email: pat@cs.auckland.ac.nz Office Hours: Email for appointment.

#### Ian Watson

Room: 829, Level 8 of Building 810 in Short Street. Phone: (09)373-7599, Ext 88976 Email: ian@cs.auckland.ac.nz Office Hours: Email for appointment.

# Lecture Times and Locations

9am Wednesday, Thursday and Friday in LibB15 (109-B15)

## Course Description

A practical introduction to computing that will build confidence and familiarity with computers. Topics include: An overview of computer hardware and operating systems, effective use of common applications, using the Internet as a communication medium, applying programming concepts and social implications of technology.

As part of their practical work, students will use a variety of home and office applications including word processing, drawing, spreadsheets, web design, typesetting and databases.

This course would suit students who want a general introduction to computing, or those students intending to major in Computer Science who want to broaden their understanding of computing applications.

# Reference Manual

A couse reference manual is available on our course website. You can find the reference manual here:

```
https://www.cs.auckland.ac.nz/courses/compsci111s2c/resources/
    CompSci111ReferenceManual.pdf
```
The reference manual contains chapters on selected course topics (mainly lab topics). A number of additional readings from the WWW will be recommended.

### Assessment

Your final grade will consist of 30% practical, and 70% theoretical components. The theory component will consist of a test worth 20% and a final exam worth 50%. The practical component will consist of 9 laboratory assignments worth 30% in total. As this course is designated as being of a practical nature, you must pass both the practical and the theoretical components separately to pass the course.

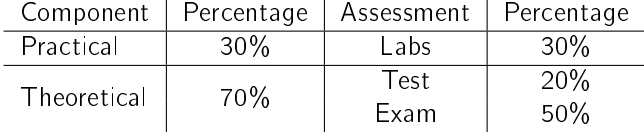

#### **Test**

The test is worth 20% of your final mark. The provisional date for the test is Wednesday  $2^{nd}$ September, 2020 from 6:30pm  $-7:30$ pm. The test is closed book, and calculators are not permitted. If you have a test timetable clash, please contact the course coordinator, Ann Cameron, as soon as possible.

#### Exam

The final exam is worth 50% of your final mark. Please check Student Services Online for the exam time and date. The exam is closed book, and calculators are not permitted. Provisional examination results can be obtained from Student Services Online.

#### Missed Test or Exam

If you miss the test/exam for any valid reason, or you sit the test/exam but believe that your performance was impaired for some reason, then you may be able to apply for an aegrotat or compassionate pass consideration. For more detailed information, refer to the Examination Regulations section of the University Calendar which is available online at https://www.calendar.auckland.ac.nz/

#### Laboratory Sessions

You will have enrolled in a particular lab time. Please attend the lab at the time you are enrolled in but you may attend any other session as well if you need help with your lab assignment. All of the labs for COMPSCI 111/111G are conducted in the First Floor Tutorial Laboratory (FTL), Room 175, which can be found on the first floor of the Computer Science extension to the Maths and Physics Building (Building 303). The lab session times are Monday  $10 - 1$ , Monday  $1 - 4$ , Tuesday  $10 - 1$ , Wednesday  $10 - 1$ , Thursday  $10 - 1$  and Friday  $4 - 7$ . You may use any computer in the lab during your lab time but please sit as close as possible to the front of the room. Please arrive on time to your lab.

#### Lab Assignments

All files for the labs can be downloaded from Canvas. You must complete all the tasks set in the lab assignment, and produce answers to all the questions. The answers should be typed into a Word document. Submit your Word document and any other required files to Canvas as soon as you have finished the lab assignment but no later than 10am on the Monday following the week of the lab.

If you have any queries or concerns regarding the lab sessions, please contact the lab supervisor, Ann Cameron.

## Checking Your Marks on Canvas

You can check your marks by logging onto the Canvas system:

https://canvas.auckland.ac.nz/

If there are any problems with your lab marks or test marks, please see Ann Cameron.

# Your First Lab

Lab sessions start in the second week of semester. There will be a tutor available throughout all the labs to help you. In order to use any of the computers in the computer lab you will need to log into the system. This will be your login name and password that you use to log in to Student Services Online.

Please bring your Student ID card, a USB Flash drive and a pen to all your labs.

## Academic Integrity

The University of Auckland will not tolerate cheating, or assisting others to cheat, and views cheating in coursework as a serious academic offence. The work that a student submits for grading must be the student's own work, reflecting his or her learning. Where work from other sources is used, it must be properly acknowledged and referenced. This requirement also applies to sources on the World Wide Web. A student's assessed work may be reviewed against electronic source material using computerised detection mechanisms.

For information on the University's Policy on Cheating, please refer to the web page:

http://www.auckland.ac.nz/uoa/home/about/teaching-learning/honesty

Do not copy anyone else's work, or allow anyone else to copy from you.

# What to Do About Missed Classes

If you miss a class, you should catch up as soon as possible by reading the relevant lecture notes and/or viewing the recorded lecture on Canvas.

## Undergraduate Laboratories

If you wish to use a computer outside of the lab session times, you may use one in the Ground Floor Computer Laboratory (GCL), Room 303S-G91. This laboratory is located in the Computer Science Extension to the Maths and Physics building (Building 303). You may use the computers in this laboratory any time during the opening hours. The opening hours are 9am - 9.45pm during weekdays and 9am  $-$  8.45pm on weekends. The FTL lab can only be used during the specified lab times. The software is the same in both labs.

# Class Website

The COMPSCI 111/111G website contains course information, lecture notes, previous years' tests and exams, etc. Web Address:

https://www.cs.auckland.ac.nz/courses/compsci111s2c/

## Lecture Recordings

Recorded lectures can be found on Canvas.

# **Webmail**

All students have a university email account. Your university email address is: Username@aucklanduni.ac.nz, e.g. abcd001@aucklanduni.ac.nz. You can access your email from anywhere you have Internet access, by logging into

```
http://webmail.ec.auckland.ac.nz
```
You must read email sent to your university email address regularly, as staff members often send important messages to students via their university email address. When emailing staff members, please use your university email address.

## Printing Account

You can add credit to your printing account at the Science Student Resource Centre, the library or the IC Helpdesk on Level 2 of the Kate Edger Information Commons, 11 Symonds St.

# How to Seek Assistance

In the labs, there are always tutors and demonstrators available to help you. You can also post questions on Piazza. Please email Ann if you would like to discuss something via a Zoom meeting.

If you have an administrative problem (e.g. you have been ill, you have a timetable clash with your lab or test, your marks have been incorrectly recorded, etc.), or any other sort of problem that you need help with, please contact the course coordinator, Ann Cameron.

Students are urged to discuss privately any impairment-related requirements faceto-face and/or in written form with the course coordinator/lecturer and/or tutor.

If you need extra help with understanding the course material, or preparing for the test or exam, you are very welcome to contact any of the teaching staff (Ann, Ian, Mike or Pat).

There are many other resources available within the University, e.g. the Student Learning Centre, the library, DELNA (to identify where you may need help with your academic English) and ELE (English Language Enrichment - a set of resources to help you improve your English).

Make the most of your time in this course. Have fun!

Ann Cameron July, 2020

# **CompSci111/111G Lecture and Lab Schedule 2020 Semester 2**

**Week 1**  $(27<sup>th</sup>$  July –  $31<sup>st</sup>$  July)

*No lab this week – check out where the lab (303S-175) is* Lecture 1: Introduction, course overview, hardware, components of a computer system Lecture 2: bits, bytes, digital information Lecture 3: History of Computing

**Week 2**  $(3^{rd}$  August –  $7^{th}$  August)

*Lab 1: Introduction, using an operating system, WWW resources* Lecture 4: Introduction to networking and the Internet Lecture 5: Electronic communication Lecture 6: Publishing online using tools — blogs, wikis, file sharing

**Week 3**  $(10^{th}$  August –  $14^{th}$  August)

*Lab 2: Using the Internet—WWW, forums, blogs, wikis* Lecture 7: The World Wide Web, search engines, trusting information Lecture 8: Social and Legal Issues Lecture 9: Word processing, preferences, styles, references using RefWorks

**Week 4**  $(17<sup>th</sup>$  August –  $21<sup>st</sup>$  August) *Lab 3: Word processing* Lecture 10: Health and Technology Lecture 11: Spreadsheets Lecture 12: Spreadsheets

**Week 5** ( $24^{\text{th}}$  August –  $28^{\text{th}}$  August) *Lab 4: Spreadsheets* Lecture 13: LaTeX Lecture 14: Vector graphics and digital images Lecture 15: LaTeX

**Week 6** (31<sup>st</sup> August –  $4^{th}$  September)

*No labs this week No lectures this week* Test held on 2<sup>nd</sup> September (more details will follow)

**Mid-semester break**: Monday  $7<sup>th</sup>$  September – Friday 18<sup>th</sup> September. No lectures or labs

**Week 7** ( $21^{st}$  September –  $25^{th}$  September) *Lab 5: LaTeX – Part 1* Lecture 16: Digital Games 1 Lecture 17: Programming in Python — introduction, printing to output, variables Lecture 18: Digital Games 2

**Week 8** ( $28<sup>th</sup>$  September –  $2<sup>nd</sup>$  October) *Lab 6: LaTeX – Part 2* Lecture 19: Programming in Python — loops and conditions Lecture 20: Programming in Python — turtle graphics Lecture 21: Programming in Python — extra examples

**Week 9** ( $5^{th}$  October –  $9^{th}$  October) *Lab 7: Python Programming*  Lecture 22: Electronic Presentation, Web Design, HTML5 basics Lecture 23: HTML5, CSS Part 1 Lecture 24: HTML5, CSS Part 2

**Week 10** ( $12^{th}$  October –  $16^{th}$  October) *Lab 8: Web Design – HTML5* Lecture 25: Software, licences, conventions Lecture 26: Artificial Intelligence (AI) Part 1 Lecture 27: Artificial Intelligence (AI) Part 2

**Week 11** (19<sup>th</sup> October –  $23<sup>rd</sup>$  October) *Lab 9: Web Design – CSS* Lecture 28: Revision Lecture 29: Exam overview and revision – Last lecture  $\odot$ 

**Week 12** ( $26<sup>th</sup>$  October –  $30<sup>th</sup>$  October) *Labour Day on 26th October – public holiday No lab this week No lectures this week*

\_\_\_\_\_\_\_\_\_\_\_\_\_\_\_\_\_\_\_\_\_\_\_\_\_\_\_\_\_\_\_\_\_\_\_\_\_